# **ECE 2400 Computer Systems Programming Spring 2025**

# **Topic 9: Sorting Algorithms**

#### School of Electrical and Computer Engineering Cornell University

revision: 2025-03-05-09-38

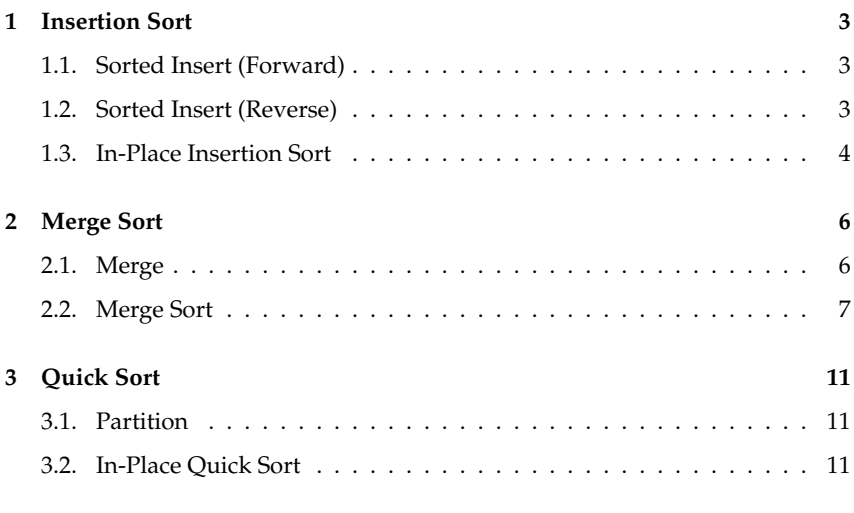

#### **4 Comparing Sorting Algorithms 15**

**ZYBookS** logo indicates readings and coding labs in the course zyBook which will not be discussed in detail in lecture. Students are responsible for all material covered in lecture and in the course zyBook.

Copyright © 2025 Anne Bracy. All rights reserved. This handout was prepared by Prof. Anne Bracy at Cornell University for ECE 2400 / ENGRD 2140 Computer Systems Programming (derived from previous handouts prepared and copyrighted by Prof. Christopher Batten). Download and use of this handout is permitted for individual educational non-commercial purposes only. Redistribution either in part or in whole via both commercial or non-commercial means requires written permission.

- We will explore a variety of different kinds of algorithms:
	- Out-of-Place Algorithms: Gradually copy elements from input array into a temporary array; by the end the temporary array is sorted; *O*(*N*) heap space complexity
	- In-Place Algorithms: Keep all elements stored in the input array; use input array for intermediate results; no temporary storage is required; *O*(1) heap space complexity
	- Iterative Algorithms: Use iteration statements to implement an iterative sorting strategy
	- Recursive Algorithms: Use recursion to implement a divide-and-conquer sorting strategy
- For each algorithm, we will ...
	- start by exploring a helper function
	- use this helper function to implement a sorting function
- For each function, we will use ...
	- cards to build intuition behind algorithm
	- pseudocode to make algorithm more concrete
	- complexity analysis
- **zyBooks** The course zyBook also introduces *selection sort*, which is a very simple comparison sort, and *radix sort*, which is a non-comparison sort.

## **1. Insertion Sort**

- sorted\_insert helper function (forward and reverse variants)
- Call sorted\_insert for every element in input array

## **1.1. Sorted Insert (Forward)**

- Insert new element into sorted array such that array remains sorted
- Search array in the forward direction for correct location
- Once find correct location, insert value and push down rest of array

```
1 def sorted_insert_fwd( x, first, last, v ):
2 y = y3 for i in first to last:
4 if y < x[i]:
5 swap(x[i], y)6 \times \lceil \text{last} \rceil = v
```
## **1.2. Sorted Insert (Reverse)**

- Insert new element into sorted array such that array remains sorted
- Search array in the reverse direction
- Keep swapping until value is in the correct location

```
1 def sorted_insert_rev( x, first, last, v ):
2 \times \lceil \text{last} \rceil = v3 for i in last to first:
4 if x[i-1] > x[i]:
5 swap(x[i-1], x[i])6 else:
7 break
```
## **1.3. In-Place Insertion Sort**

- Divide input array into sorted and unsorted partitions
- Use sorted insert to insert elements from unsorted to sorted partition
- Can use either the forward or reverse version of sorted insert

```
1 def insertion_sort_ip( x, n ):
2 \text{ for } i \text{ in } 0 \text{ to } n.
3 sorted_insert_rev( x, 0, i, x[i] )
```
. . . . . . . . . . . . . . . . . . . . i in control de concerto in termo de control no control de control no control de control no control de control n

zyBooks The course zyBook includes coding labs to implement insertion sort on an array of integers and an array of strings, and to parameterize insertion sort with a comparison function pointer.

## **2. Merge Sort**

- merge helper function
- Recursively divide array into partitions, merge sorted partitions

## **2.1. Merge**

- Merge two *sorted* input arrays into separate output array
- Ensure output array is also sorted

```
1 def merge( z, x, first0, last0, y, first1, last1 ):
2 size = (last0 - first0) + (last1 - first1)3 assert len(z) == size
4
5 idx0 = first06 idx1 = first1
7
8 for i in 0 to size:
\alpha10 # done with array x
11 if idx0 == last0:
12 z[i] = y[idx1]13 idx1 += 1
14
15 # done with array y
16 elif idx1 == last1:
17 z[i] = x[idx0]18 i dx 0 += 119
20 # front of array a is less than front of array b
21 elif x[idx0] < y[idx1]:
22 \qquad \qquad z[i] = x[idx0]23 idx0 += 1
2425 # front of array b is less than front of array a
26 else:
27 \qquad \qquad z[i] = y[idx1]28 i dx 1 += 1
```
#### **2.2. Merge Sort**

- Recursively partition input array into halves
- Base case is when a partition contains a single element
- After recursive calls return, use merge to merge sorted partitions

```
1 def merge_sort_h( x, first, last ):
2
3 size = last - first
4 if size == 1:
5 return
6
\frac{7}{7} mid = ( begin + end ) / 2
8 merge_sort_h( x, first, mid )
9 merge_sort_h( x, mid, last )
10
11 set tmp to an empty array with size elements
12 merge( tmp, x, first, mid, x, mid, last )
13
14 # copy temporary array to input array
15 j = 016 for i in first to last:
17 \quad x[i] = \text{tmp}[j]18 j \neq 119
20 def merge_sort( x, n ):
21 merge_sort_h( x, 0, n )
```
- Show contents of x for each recursive call
- Show contents of tmp for each merge

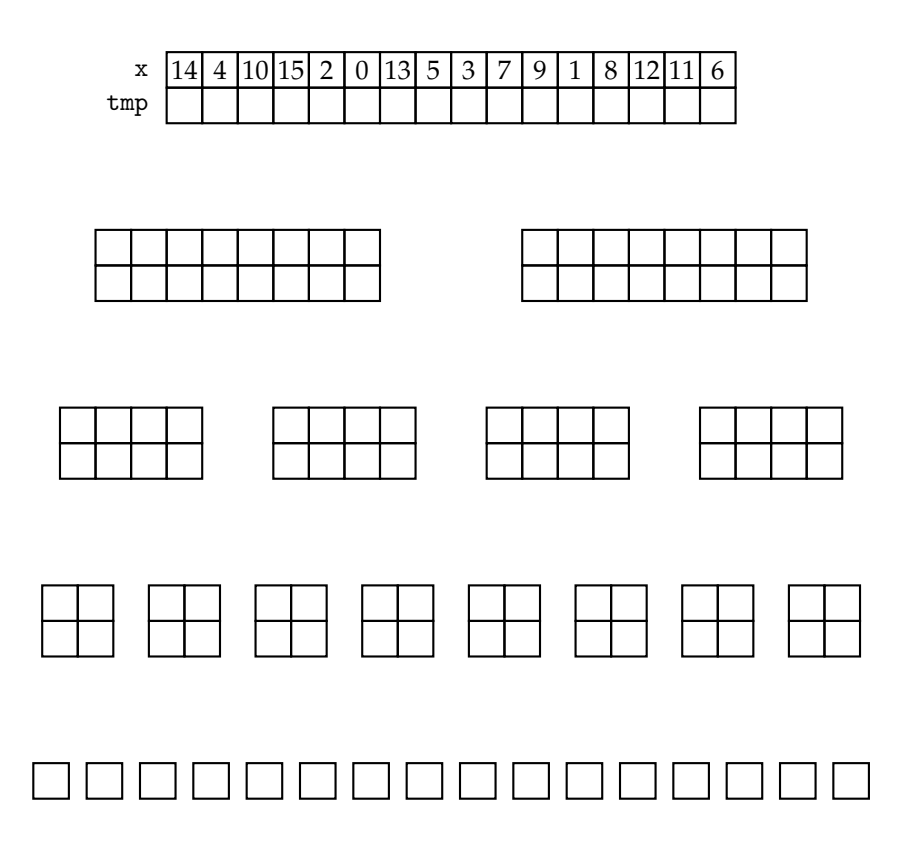

• Time complexity analysis

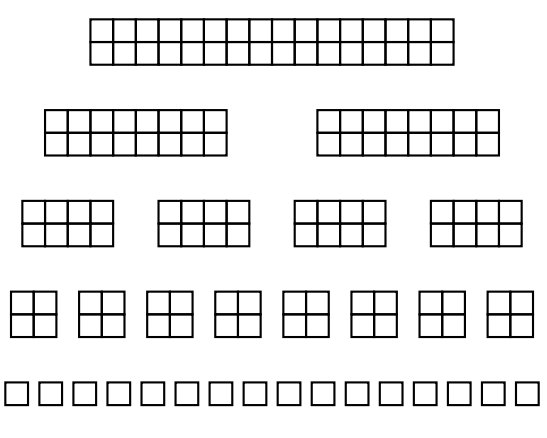

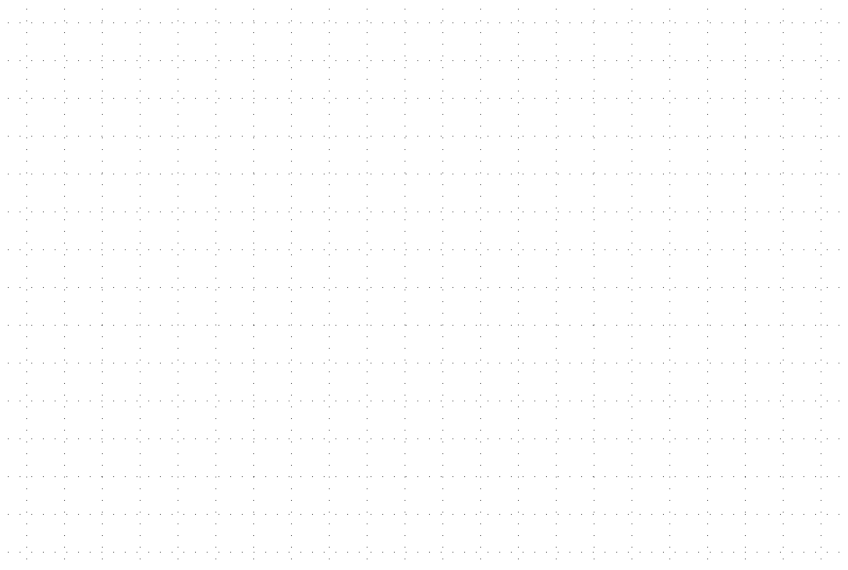

• Space complexity analysis

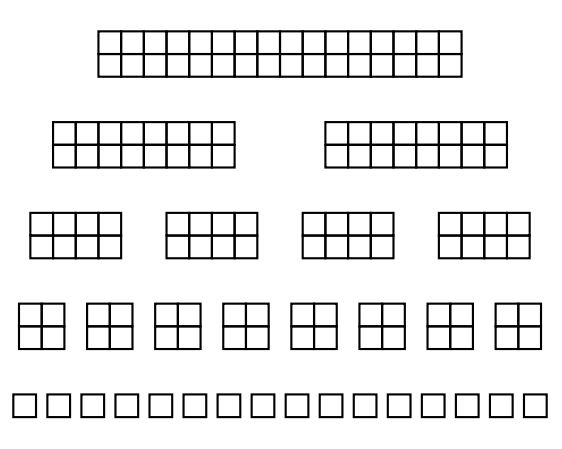

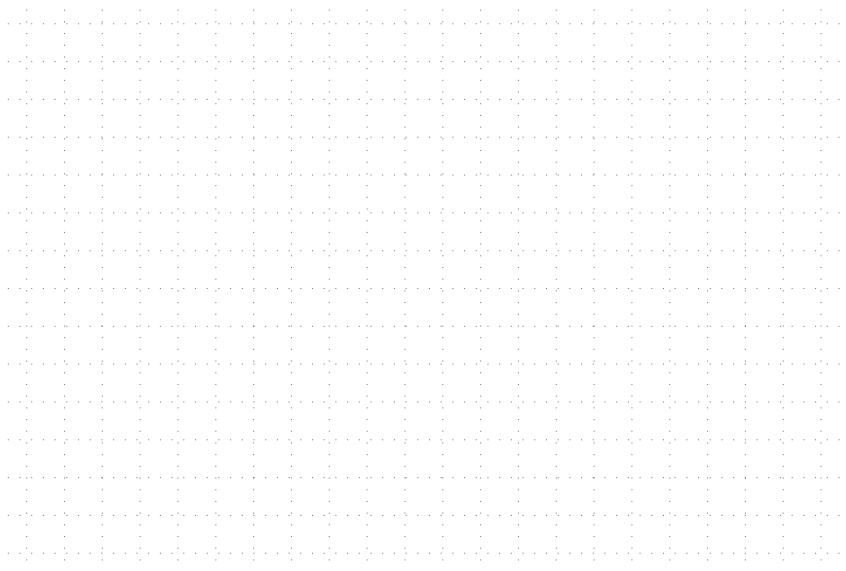

## **3. Quick Sort**

• Use partition helper function to recursively partition array

## **3.1. Partition**

- Choose an element as the *pivot* and *partition* based on pivot
- Move all elements less than the pivot to front of the array
- Move all elements greater than the pivot to end of the array
- Pivot's final location is in between these two partitions

```
1 def partition( x, first, last):
2 pivot = x[last-1]
3 idx = first
4 for i in first to last:
5 if x[i] \leq pivot:
6 swap(x[i], x[idx])7 idx += 1
8 return idx-1
```
## **3.2. In-Place Quick Sort**

- Recursively partition input array using partition
- Base case is when a partition contains a single element

```
1 def quick_sort_h( x, first, last ):
2 size = last - first
3 if size == 0 or size == 1:
4 return
p = partition(x, first, last)
6 quick_sort_h( x, first, p )
7 quick_sort_h( x, p, last )
8
9 def quick_sort( x, n ):
10 quick_sort_h( x, 0, n )
```
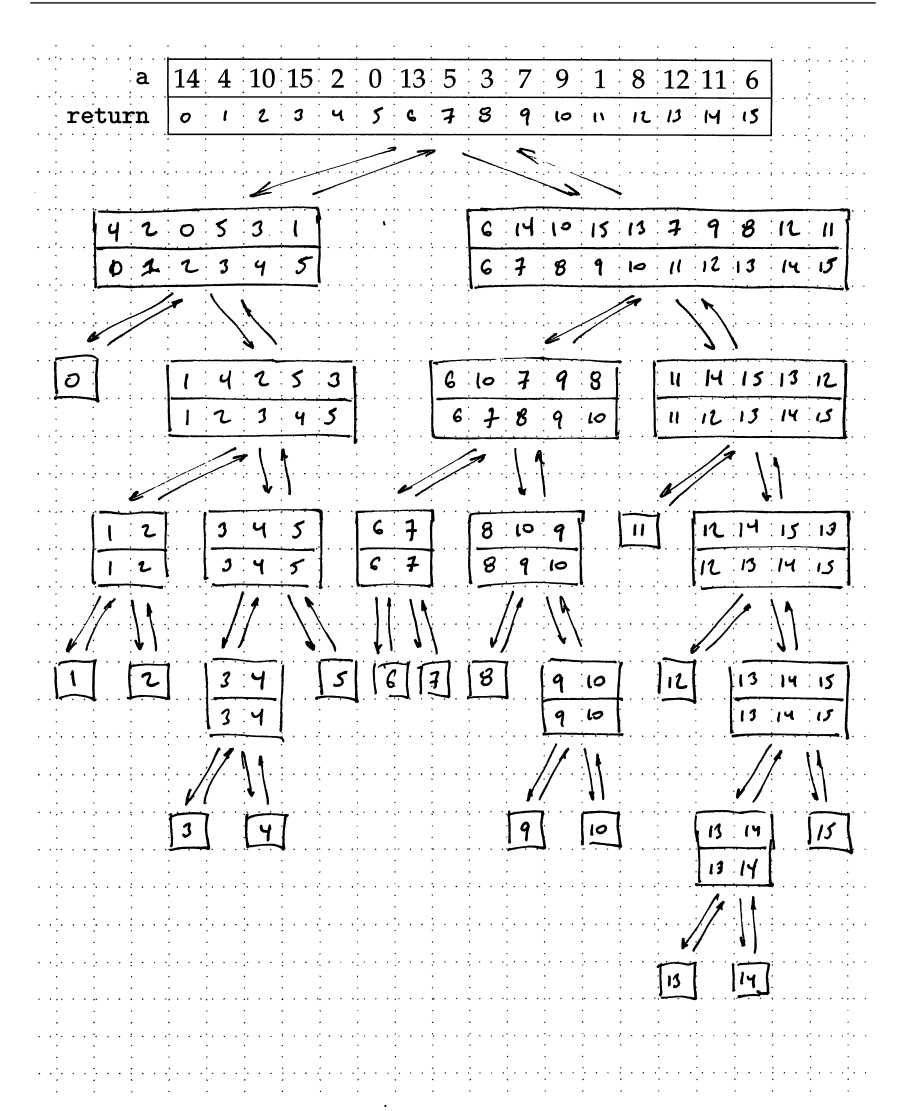

• Best-case time complexity analysis

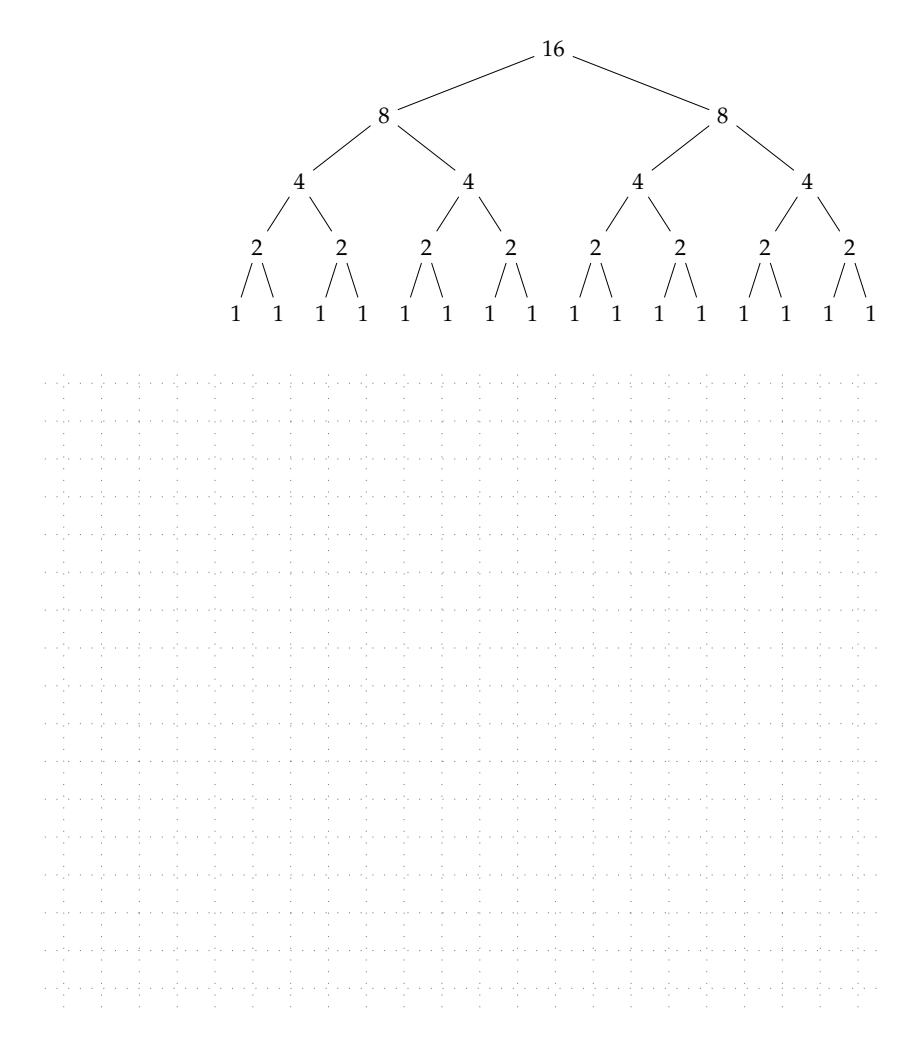

#### • Worst-case time complexity analysis

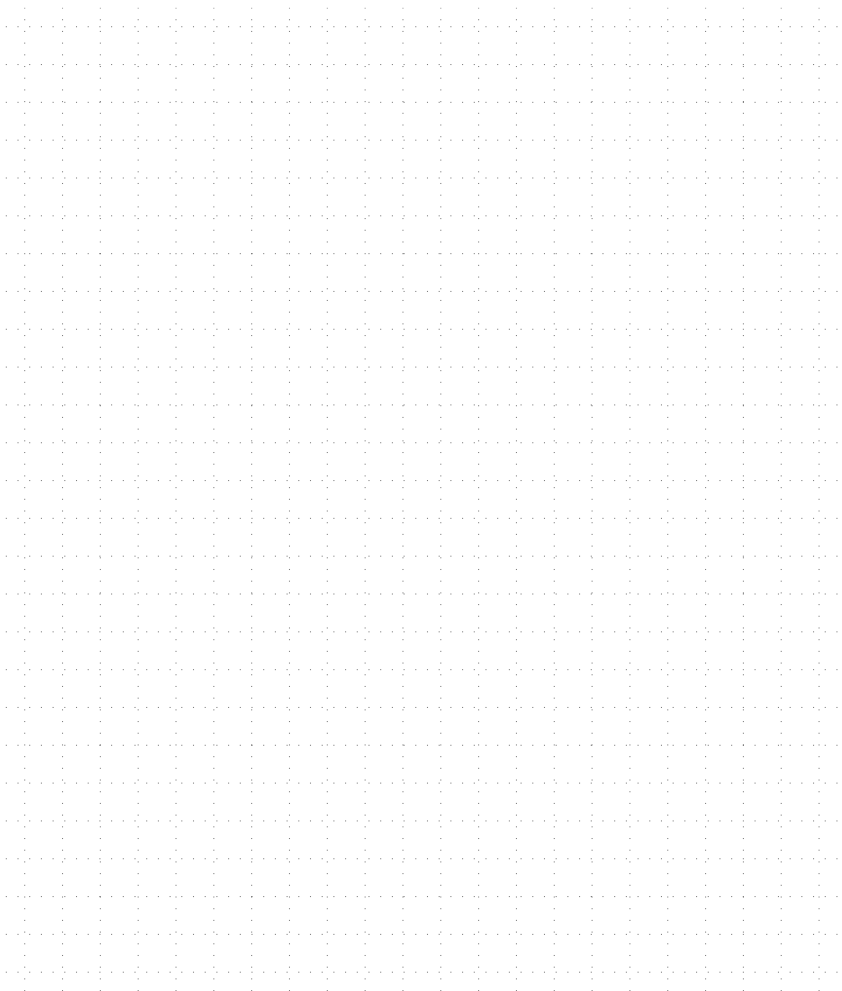

## **4. Comparing Sorting Algorithms**

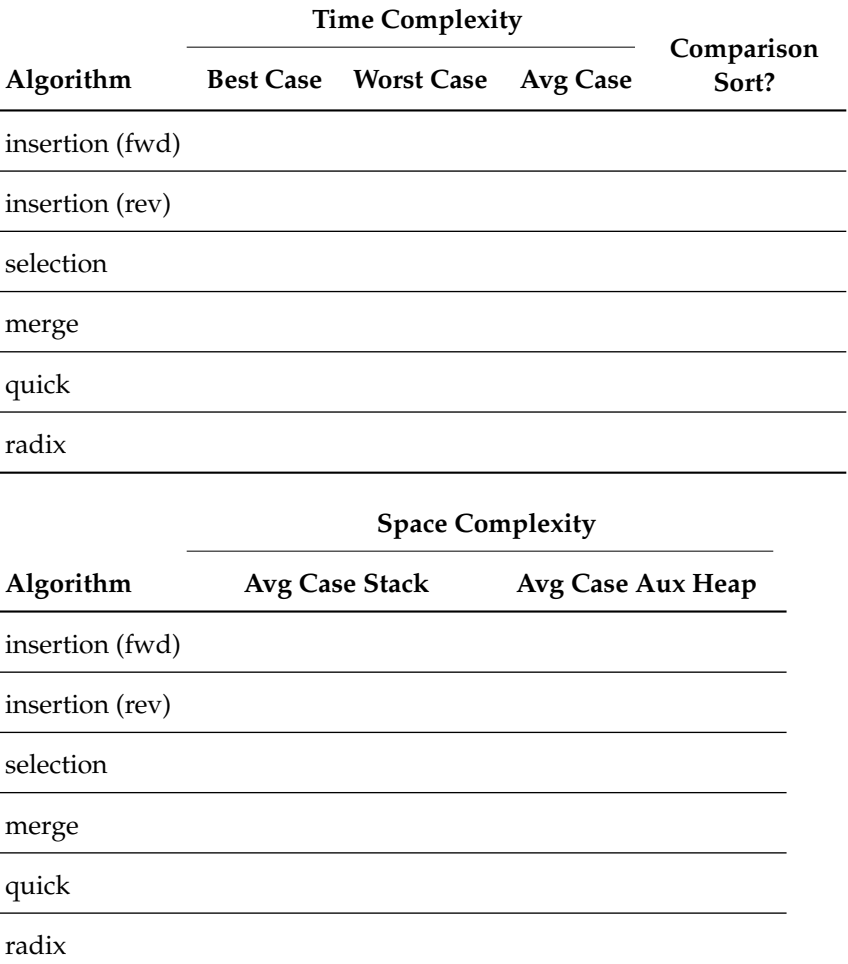